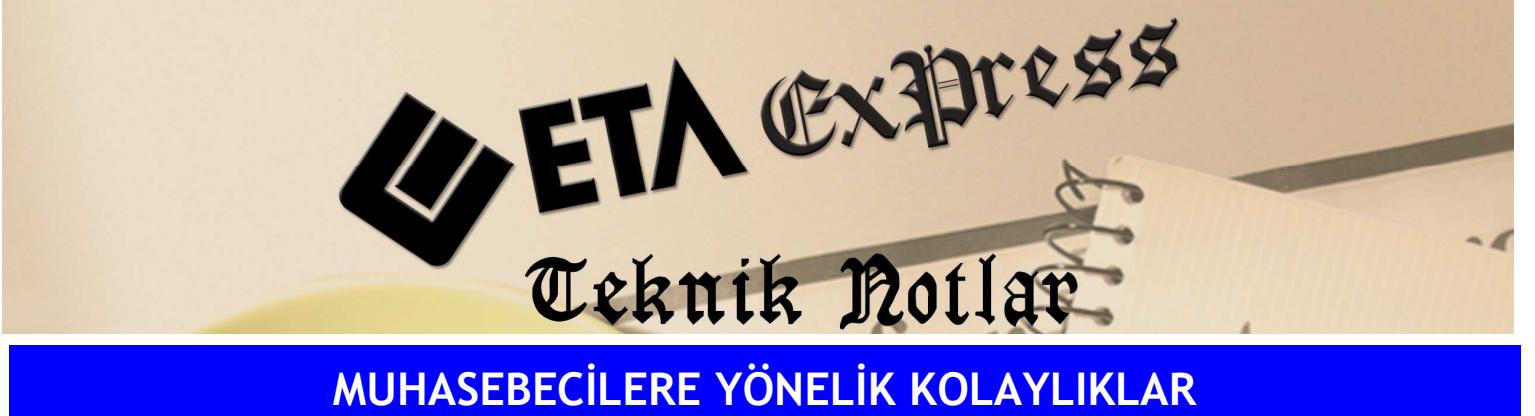

Đ**lgili Versiyon/lar :** ETA:SQL, ETA:V.8-SQL Đ**lgili Modül/ler :** Muhasebe

Büro Otomasyonu

## DEFTER TASDIKLERI IÇIN NOTER BILGILERI DOKUMU

Defter tasdikleri için Noter Bilgileri dökümünü program içerisinden kolaylıkla alabiliriz.

MBO modülünde "EK İŞLEMLER" menüsünden "NOTER İŞLEMLERİ" menüsüne girilir. Buradan Noter Bilgileri dökümü menüsünden mükellef, noter ve dizayn kod tanımı seçimleri yapılır. Bu dökümde tek sayfaya birden fazla bilgi çıkması da sağlanabilir.

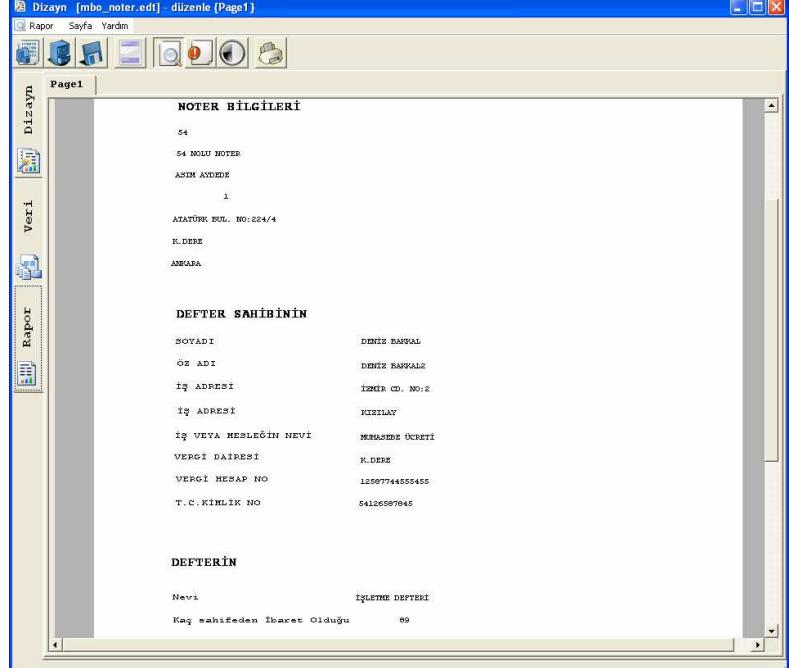

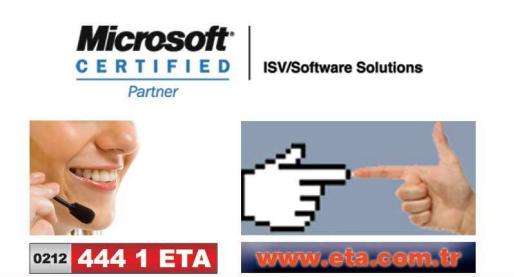